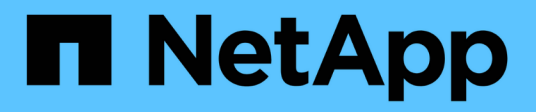

## **Fehlerbehebung bei der Verwendung von SnapMirror**

ONTAP 7-Mode Transition

NetApp December 19, 2023

This PDF was generated from https://docs.netapp.com/de-de/ontap-7modetransition/snapmirror/task\_resuming\_a\_failed\_snapmirror\_transfer\_transition.html on December 19, 2023. Always check docs.netapp.com for the latest.

# **Inhalt**

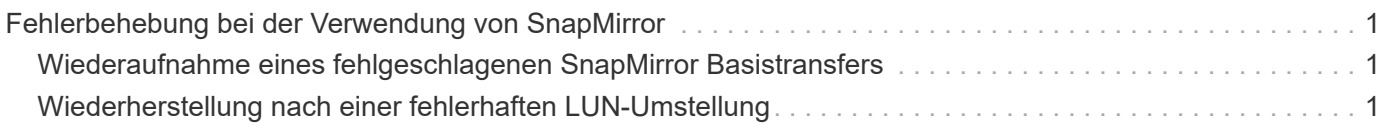

## <span id="page-2-0"></span>**Fehlerbehebung bei der Verwendung von SnapMirror**

Mithilfe von Informationen zur Fehlerbehebung können Sie Probleme identifizieren und beheben, die beim Umstieg der 7-Mode Daten mithilfe von SnapMirror Befehlen auftreten.

### <span id="page-2-1"></span>**Wiederaufnahme eines fehlgeschlagenen SnapMirror Basistransfers**

Während des Übergangs können SnapMirror Basistransfers aufgrund von verschiedenen Gründen fehlschlagen, wie z. B. Verlust der Netzwerkkonnektivität, abgebrochen und Controller Failover. Nachdem die Ursache eines Ausfalls behoben wurde, können Sie die SnapMirror Transfers fortsetzen, sobald ein Neustart Checkpoint verfügbar ist.

Wenn der Checkpoint für den Basistransfer nicht verfügbar ist, müssen Sie das Volume löschen und neu erstellen, die SnapMirror Beziehung wiederherstellen und den Wechsel erneut initiieren.

#### **Schritte**

1. Verwenden Sie im Ziel-Cluster die snapmirror show Befehl mit dem -snapshot-checkpoint Parameter zum Anzeigen des Status des Basistransfers und des Kontrollpunkts für den Neustart.

```
cluster2::> snapmirror show -destination-path dest_vserver:vol3 -fields
snapshot-checkpoint
source-path destination-path snapshot-checkpoint
-------------------- ---------------- -------------------
src_system:vol3 dest_vserver:vol3 50MB
```
2. Wenn der SnapMirror Checkpoint vorhanden ist, verwenden Sie den snapmirror initialize Befehl zum Fortsetzen des Basistransfers

cluster2::> snapmirror initialize -destination-path dest\_vserver:vol3

## <span id="page-2-2"></span>**Wiederherstellung nach einer fehlerhaften LUN-Umstellung**

Wenn die Umstellung von Volumes mit LUNs fehlschlägt, können Sie das verwenden lun transition 7-mode show Befehl zum Überprüfen, welche LUNs nicht zu ONTAP migriert wurden, und Bestimmen Sie anschließend eine Korrekturmaßnahme.

#### **Schritte**

1. Ändern Sie die erweiterte Berechtigungsebene:

```
set -privilege advanced
```
2. Überprüfen Sie, welche LUNs fehlgeschlagen sind:

#### **lun transition 7-mode show**

- 3. Überprüfen Sie die EMS-Protokolle, und bestimmen Sie die erforderlichen Korrekturmaßnahmen.
- 4. Führen Sie die in der EMS-Meldung aufgeführten Schritte aus, um den Fehler zu beheben.
- 5. Wenn alle unterstützten LUNs den Übergang fehlgeschlagen haben, schließen Sie den Übergang ab:

#### **lun transition start**

6. Anzeigen des Übergangsstatus der Volumes:

#### **lun transition show**

Der Übergangsstatus kann einer der folgenden Werte sein:

- active: Das Volumen befindet sich in einer aktiven SnapMirror Übergangsbeziehung und noch nicht verschoben.
- complete: Alle unterstützten LUNs werden für dieses Volume verschoben.
- failed: LUN-Übergang für das Volume fehlgeschlagen.
- none: Das Volumen enthielt keine LUNs zum Übergang von 7-Mode Systemen.

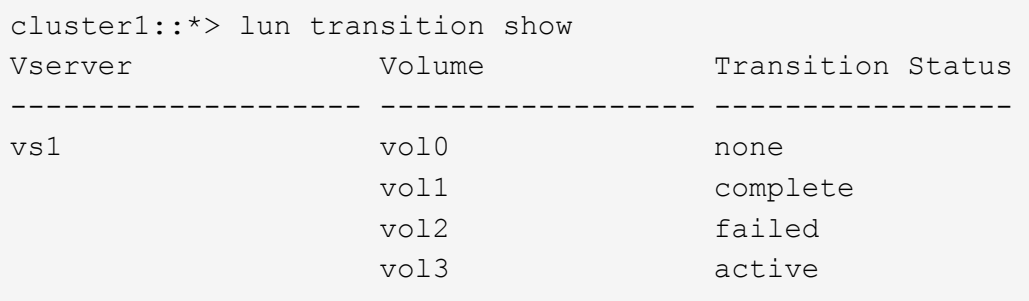

#### **Verwandte Informationen**

[Überlegungen zu Speicherplatz beim Umstieg von SAN-Volumes](https://docs.netapp.com/de-de/ontap-7mode-transition/snapmirror/concept_considerations_for_space_when_transitioning_san_volumes.html)

#### **Copyright-Informationen**

Copyright © 2023 NetApp. Alle Rechte vorbehalten. Gedruckt in den USA. Dieses urheberrechtlich geschützte Dokument darf ohne die vorherige schriftliche Genehmigung des Urheberrechtsinhabers in keiner Form und durch keine Mittel – weder grafische noch elektronische oder mechanische, einschließlich Fotokopieren, Aufnehmen oder Speichern in einem elektronischen Abrufsystem – auch nicht in Teilen, vervielfältigt werden.

Software, die von urheberrechtlich geschütztem NetApp Material abgeleitet wird, unterliegt der folgenden Lizenz und dem folgenden Haftungsausschluss:

DIE VORLIEGENDE SOFTWARE WIRD IN DER VORLIEGENDEN FORM VON NETAPP ZUR VERFÜGUNG GESTELLT, D. H. OHNE JEGLICHE EXPLIZITE ODER IMPLIZITE GEWÄHRLEISTUNG, EINSCHLIESSLICH, JEDOCH NICHT BESCHRÄNKT AUF DIE STILLSCHWEIGENDE GEWÄHRLEISTUNG DER MARKTGÄNGIGKEIT UND EIGNUNG FÜR EINEN BESTIMMTEN ZWECK, DIE HIERMIT AUSGESCHLOSSEN WERDEN. NETAPP ÜBERNIMMT KEINERLEI HAFTUNG FÜR DIREKTE, INDIREKTE, ZUFÄLLIGE, BESONDERE, BEISPIELHAFTE SCHÄDEN ODER FOLGESCHÄDEN (EINSCHLIESSLICH, JEDOCH NICHT BESCHRÄNKT AUF DIE BESCHAFFUNG VON ERSATZWAREN ODER -DIENSTLEISTUNGEN, NUTZUNGS-, DATEN- ODER GEWINNVERLUSTE ODER UNTERBRECHUNG DES GESCHÄFTSBETRIEBS), UNABHÄNGIG DAVON, WIE SIE VERURSACHT WURDEN UND AUF WELCHER HAFTUNGSTHEORIE SIE BERUHEN, OB AUS VERTRAGLICH FESTGELEGTER HAFTUNG, VERSCHULDENSUNABHÄNGIGER HAFTUNG ODER DELIKTSHAFTUNG (EINSCHLIESSLICH FAHRLÄSSIGKEIT ODER AUF ANDEREM WEGE), DIE IN IRGENDEINER WEISE AUS DER NUTZUNG DIESER SOFTWARE RESULTIEREN, SELBST WENN AUF DIE MÖGLICHKEIT DERARTIGER SCHÄDEN HINGEWIESEN WURDE.

NetApp behält sich das Recht vor, die hierin beschriebenen Produkte jederzeit und ohne Vorankündigung zu ändern. NetApp übernimmt keine Verantwortung oder Haftung, die sich aus der Verwendung der hier beschriebenen Produkte ergibt, es sei denn, NetApp hat dem ausdrücklich in schriftlicher Form zugestimmt. Die Verwendung oder der Erwerb dieses Produkts stellt keine Lizenzierung im Rahmen eines Patentrechts, Markenrechts oder eines anderen Rechts an geistigem Eigentum von NetApp dar.

Das in diesem Dokument beschriebene Produkt kann durch ein oder mehrere US-amerikanische Patente, ausländische Patente oder anhängige Patentanmeldungen geschützt sein.

ERLÄUTERUNG ZU "RESTRICTED RIGHTS": Nutzung, Vervielfältigung oder Offenlegung durch die US-Regierung unterliegt den Einschränkungen gemäß Unterabschnitt (b)(3) der Klausel "Rights in Technical Data – Noncommercial Items" in DFARS 252.227-7013 (Februar 2014) und FAR 52.227-19 (Dezember 2007).

Die hierin enthaltenen Daten beziehen sich auf ein kommerzielles Produkt und/oder einen kommerziellen Service (wie in FAR 2.101 definiert) und sind Eigentum von NetApp, Inc. Alle technischen Daten und die Computersoftware von NetApp, die unter diesem Vertrag bereitgestellt werden, sind gewerblicher Natur und wurden ausschließlich unter Verwendung privater Mittel entwickelt. Die US-Regierung besitzt eine nicht ausschließliche, nicht übertragbare, nicht unterlizenzierbare, weltweite, limitierte unwiderrufliche Lizenz zur Nutzung der Daten nur in Verbindung mit und zur Unterstützung des Vertrags der US-Regierung, unter dem die Daten bereitgestellt wurden. Sofern in den vorliegenden Bedingungen nicht anders angegeben, dürfen die Daten ohne vorherige schriftliche Genehmigung von NetApp, Inc. nicht verwendet, offengelegt, vervielfältigt, geändert, aufgeführt oder angezeigt werden. Die Lizenzrechte der US-Regierung für das US-Verteidigungsministerium sind auf die in DFARS-Klausel 252.227-7015(b) (Februar 2014) genannten Rechte beschränkt.

#### **Markeninformationen**

NETAPP, das NETAPP Logo und die unter [http://www.netapp.com/TM](http://www.netapp.com/TM\) aufgeführten Marken sind Marken von NetApp, Inc. Andere Firmen und Produktnamen können Marken der jeweiligen Eigentümer sein.